Богатов Р.Н.

# Программирование на языке высокого уровня

Лекция 12. Динамические структуры данных

Кафедра АСОИУ ОмГТУ, 2013

## Списки

**• Односвязный (однонаправленный) список**

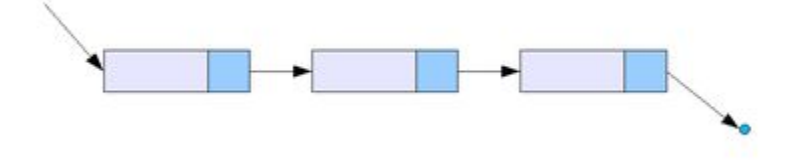

**• Двусвязный (двунаправленный) список**

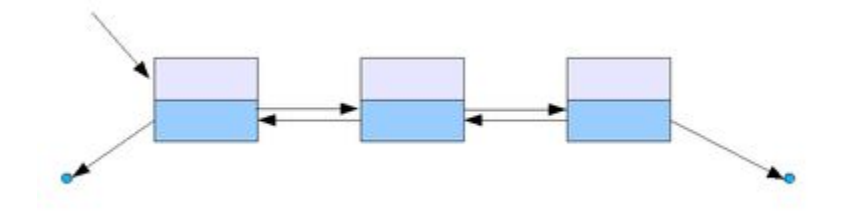

**• Кольцевой список**

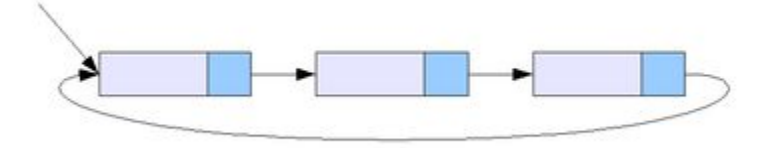

## Стек. Очередь. Дек

- **• Стек** (*англ. stack стопка*) структура данных с методом доступа к элементам «последним пришёл — первым вышел» (*англ. LIFO, Last In — First Out*).
- **• Очередь** *(англ. queue)* структура данных с методом доступа к элементам «первым пришёл — первым вышел» *(англ. FIFO, First In — First Out)*.
- **• Дек** *(англ. deque = double ended queue двусвязная очередь, «очередь с двумя концами»)* — структура данных, в которой элементы можно добавлять и удалять как в начало, так и в конец.

ВикипедиЯ Свободная энциклопедия

## List. Stack. Queue

```
// n - количество элементов массива а
// выбрать из а элементы, которые делятся на 11
List<int> b = new List<int>();
                                                     b. Add(x);
for (int i = 0; i < n; i++)
                                                     b. Insert(i, x);if (a[i] \, % \, 11 == 0 \, & (b. contains (a[i]))b. Remove (x);
         b. Add(a[i]);
                                                     b. RemoveAt(i);
 using System. Collections;
                                                     = b.Min();
                                                     = b.Max();
 Stack s = new Stack();
                                                     = b.Sum();
                                                     = b<u>.</u> Average () ;s.Push(x);
 x = (int)s.Pop();while (s.\text{Count} > 0) \ldots= b. IndexOf(x);if (s.\text{Contents}(x)) \ldots= b. Last Index Of (x);
                                                     = b.Contains(x);\ddotscQueue q = new Queue();
                                                     b.Reverse();
 q. Enque (x) ;
                                                     b.Sort();
 x = (int) q. \text{Dequeue}while (q.Count > 0) ...if (q.\text{Continuous}(x)) \dots
```
# Деревья

Дерево (в теории графов) — связный ациклический граф

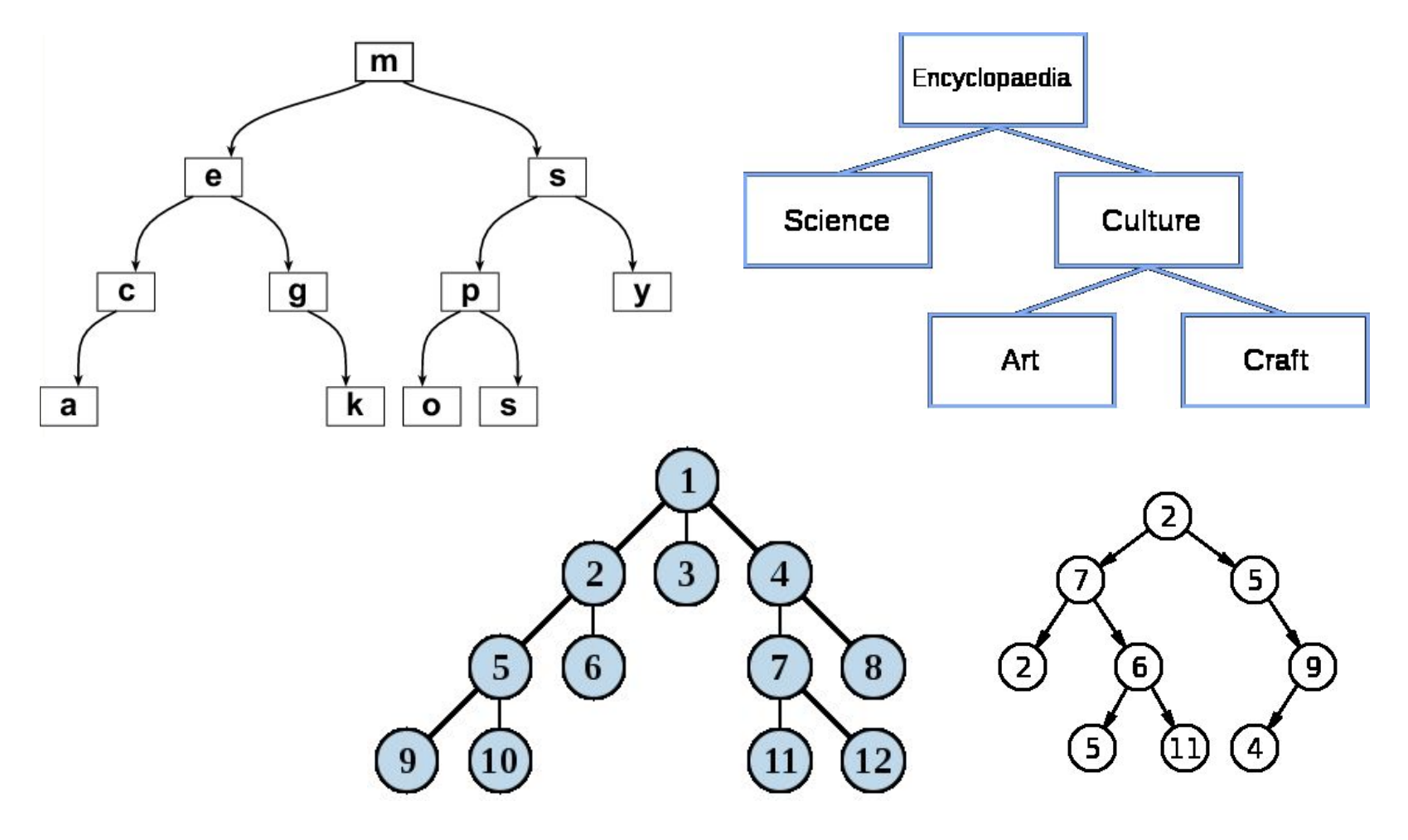

## Игра в животные

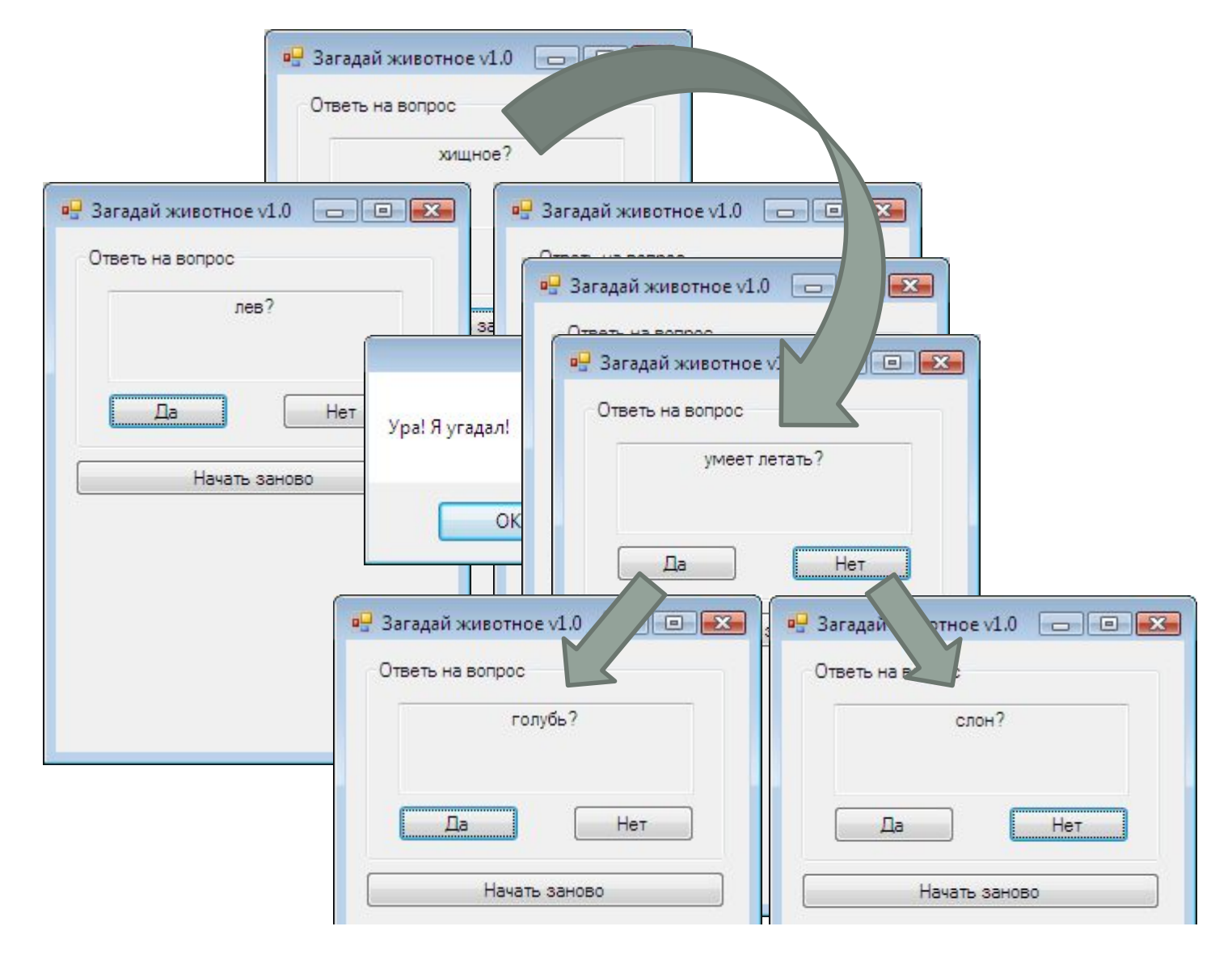

## Дерево игры в животные

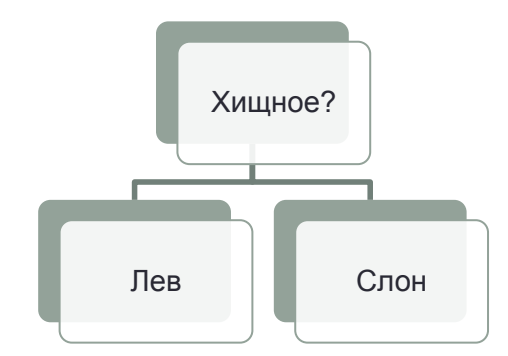

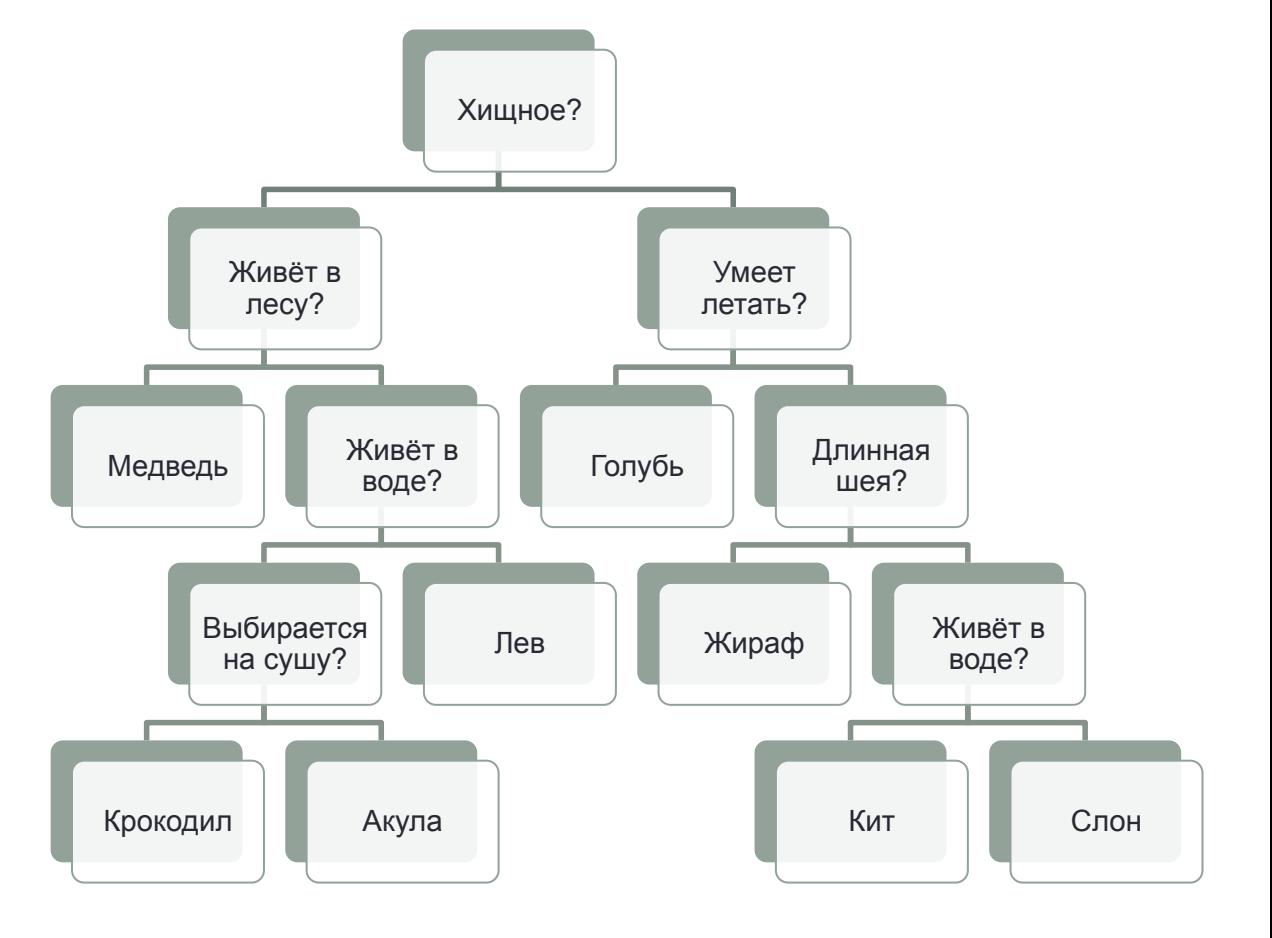

#### Код игры в животные

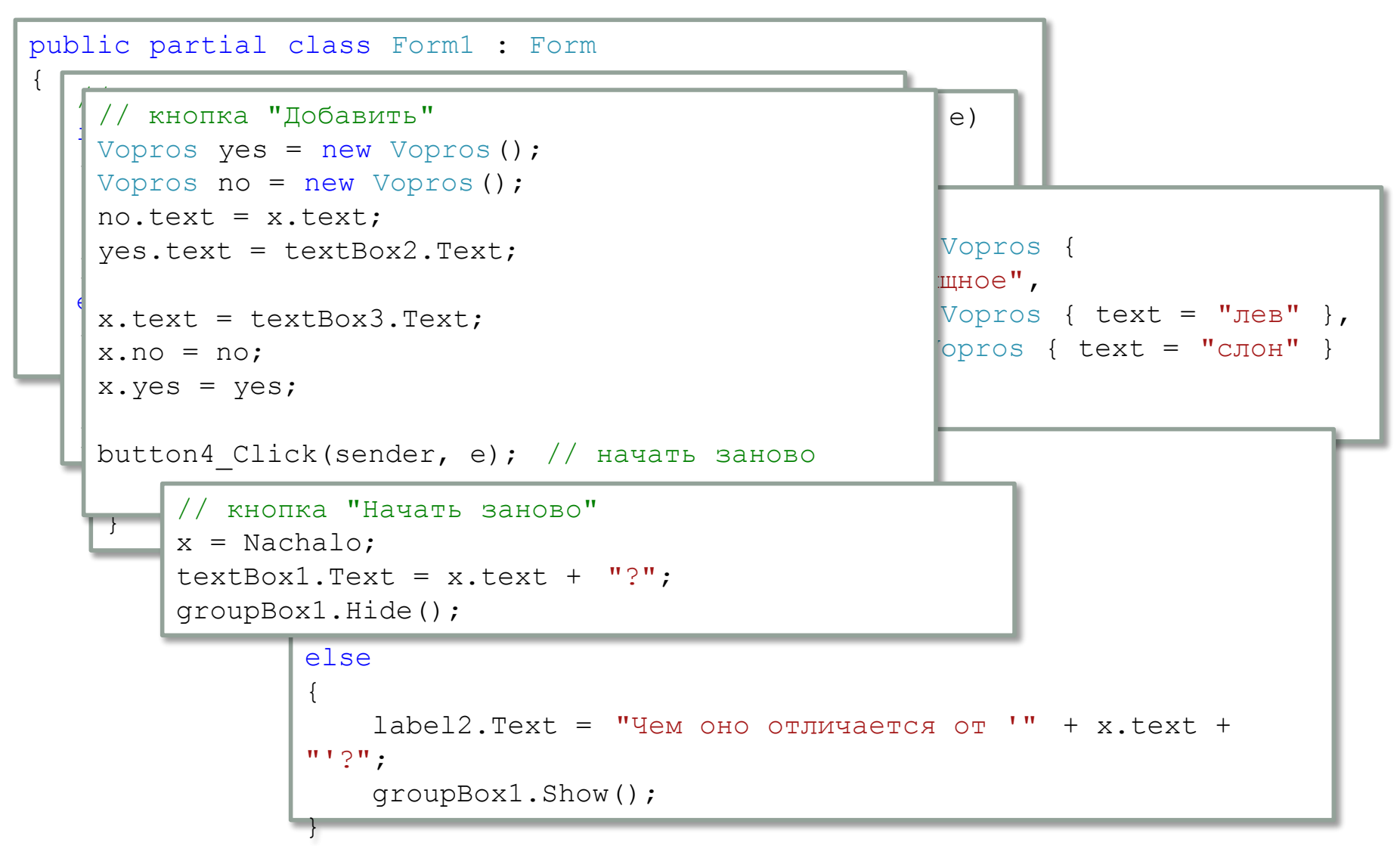